# Optimalsteuerung eines Schwingspulen-Motors

# ZIELSETZUNG DER HAUSARBEIT

Im Modul "Anwendung Numerischer Software" soll für einen Schwingspulenmotor der optimale Steuer-<br>Eingenungspulark mit dem Ziel einen minimalen Transformait hanachnat/simuliart morden. Hierau mind die spannungsverlauf mit dem Ziel einer minimalen Transferzeit berechnet/simuliert werden. Hierzu wird die Software AMPL mit dem Solver IPOPT verwendet.

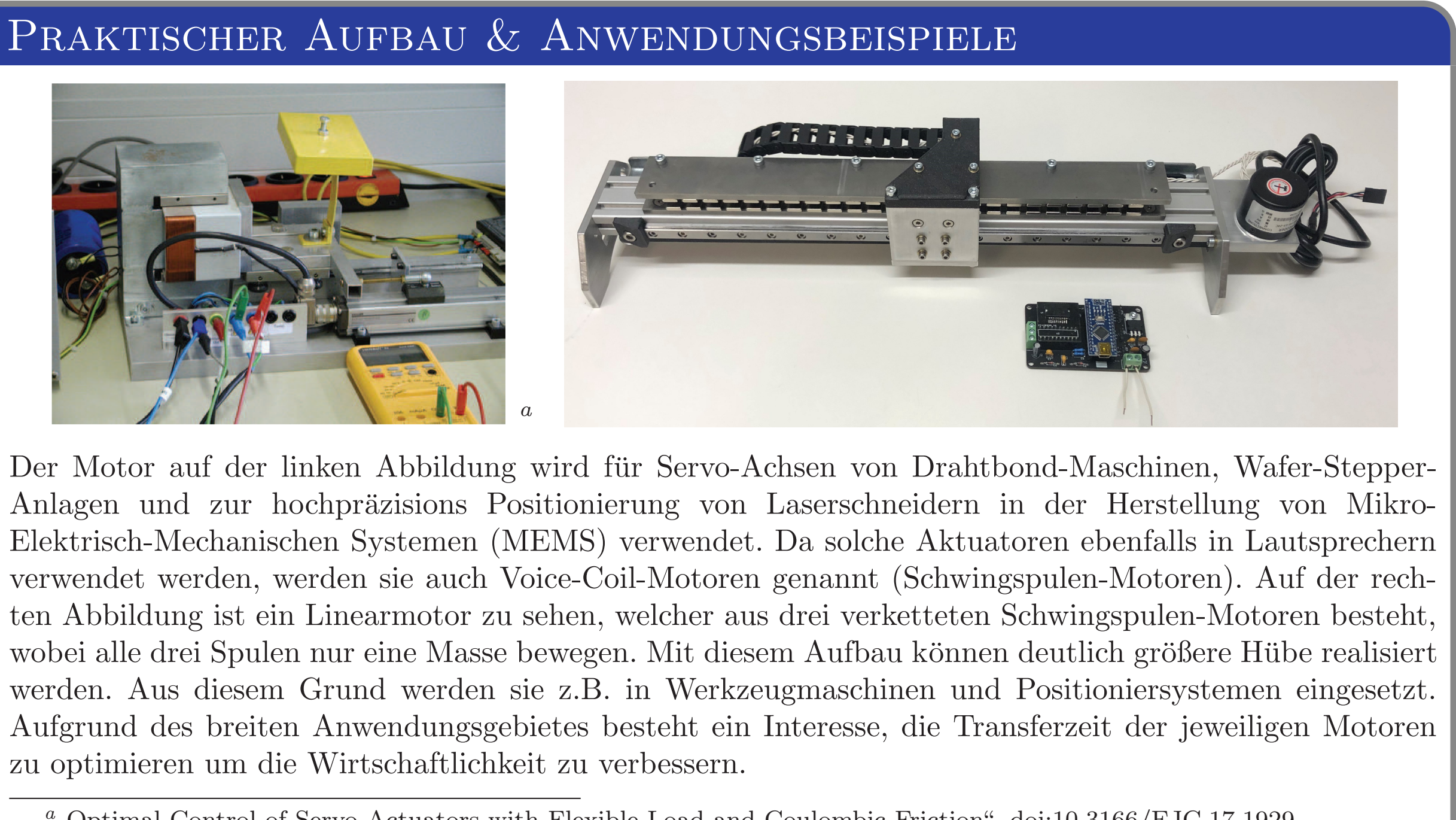

Bei diesem Durchlauf wurde die Steuerspannung auf maximal  $\pm 3$  V begrenzt. Bei höheren Steuerspannungen werden die Abweichungen der Simulationsergebnisse zum Realversuch gemäß dem Paper<sup>a</sup> zu groß. Aufgrund der Modellvereinfachung ohne die  $sgn(x)$ -Funktion wird hier die zusätzliche Randbedingung gesetzt, dass die Geschwindigkeit  $v_1$  der Masse  $m_1$  nicht negativ werden darf. Insgesamt wird eine Transferzeit von  $t_f = 0,233$  s bei einem Hub von 10 mm bis zum Stillstand beider Massen benötigt. Aus dem rechten Diagramm kann entnommen werden, dass bis auf den Anfangszustand eine Singulärsteuerung vorliegt, da die Schaltfunktion  $\sigma(t)$  über die Transferzeit konstant bei 0 verläuft. Zwei weitere Fälle mit anderen Randbedingungen sind in dem ausführlichen Handout zur Hausarbeit aufgeführt und diskutiert. Dort ist ebenfalls eine reine Bang-Bang Steuerung zu sehen. Auf Grundlage der Hausarbeit kann nun ein Simulationsmodell für den Linearmotor aus der rechten Abbildung im Abschnitt "Praktischer Aufbau & Anwendungsbeispiele"  $\frac{22}{1}$ aufgebaut werden. Der praktische Aufbau ist Teil der Hausarbeit und daher bereits vorhanden.

zu optimieren um die Wirtschaftlichkeit zu verbessern.

a " Optimal Control of Servo Actuators with Flexible Load and Coulombic Friction". doi:10.3166/EJC.17.1929.

# ERGEBNISSE UND AUSBLICK

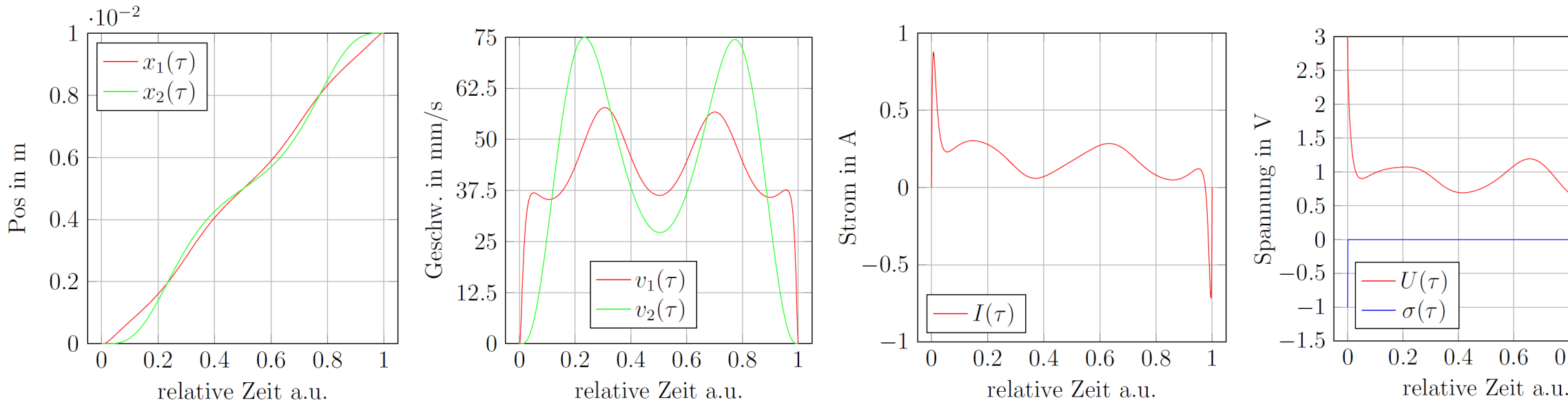

gen der Bewegungsrichtung, dies wird durch die  $sgn(x)$ -Funktion berücksichtigt.

Elektrisch. Aus dem Ersatzschaltbild der Spule kann ebenfalls eine DGL entnommen werden um das elektrische Steuersignal mit den mechanischen Kenngrößen zu koppeln.

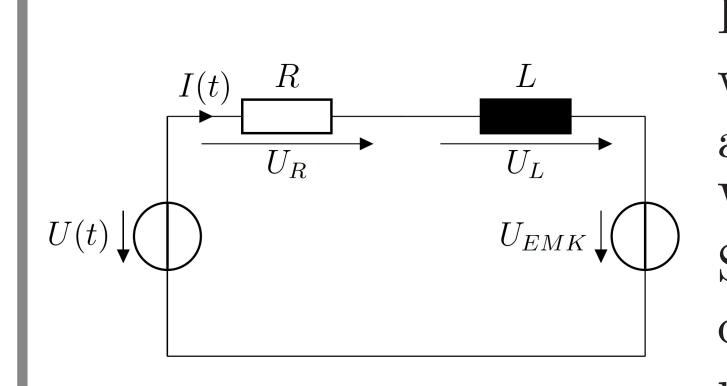

<sup>a</sup>,,Optimal Control of Servo Actuators with Flexible Load "י<br>ז and Coulombic Frictio". doi:10.3166/EJC.17.1929.

a  $"$ Optimal Control of Servo Actuators with Flexible Load and Coulombic Frictio". doi:10.3166/EJC.17.1929.

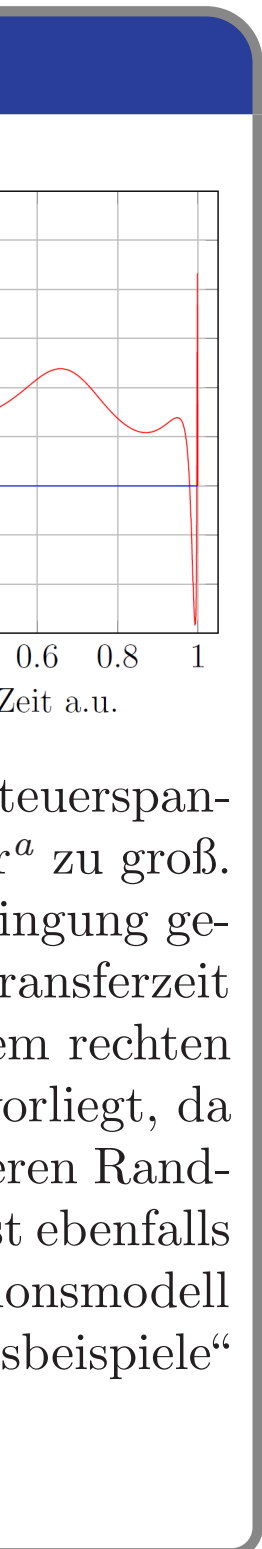

### Modellvereinfachungen

Um den Rechenaufwand der Software zu reduzieren, werden einige Vereinfachungen vorgenommen. Die Haftreibung für  $v_1 = 0$  wird nicht berücksichtigt. Linearführungen weisen vernachlässigbar kleine Haftreibungen auf. Außerdem wird angenommen, dass die Masse m<sup>1</sup> keine negative Geschwindigkeit erreicht, hierdurch wird die  $sgn(x)$ -Funktion nicht benötigt. Dies macht das Gesamtsystem differenzierbar. Des Weiteren wird die Dämpfung und die Masse des Biegebalkens vernachlässigt. Darüber hinaus wird nur mit geringen Auslenkungen des Balkens gerechnet, wodurch sich die Massen nur eindimensional bewegen.

#### Randbedingungen

Der Systemzustand wird durch den Zustandsvektor  $\vec{x}(t)$  bestehend aus den Orten  $x_1(t)$ ,  $x_2(t)$  den Ge- $\text{schwindigkeiten}\ v_1(t),\ v_2(t)\ \text{den Massen}\ m_1,\ m_2\ \text{und}$ dem Spulenstrom  $I(t)$  beschrieben. Zum Zeitpunkt  $t = 0$  ruht das System im Koordinatenursprung und zum Zeitpunkt  $t = t_f$  soll das System nach einem Hub beider Massen von 10mm ebenfalls ruhen.

#### DISKRETISIERUNG

## Physikalisches Modell

MB

Mechanisch. Die Differentialgleichungen, welche das mechanische Verhalten des Versuchsaufbaus mit der gelben Masse beschreiben, können mithilfe der folgenden Abbildungen entwickelt werden.

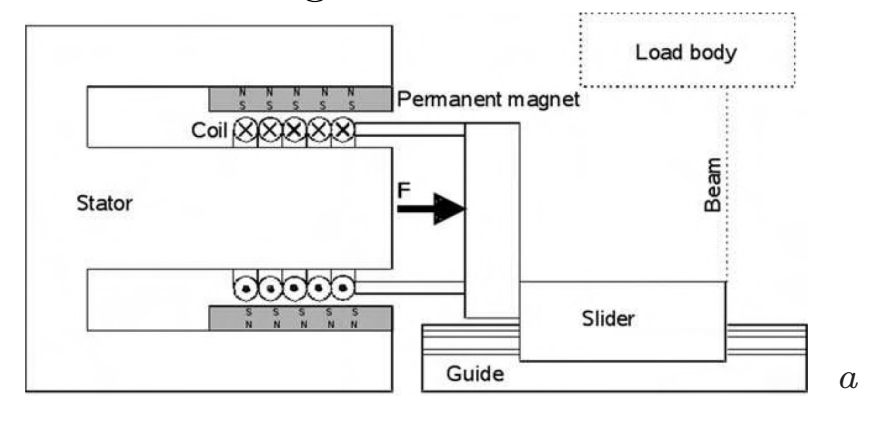

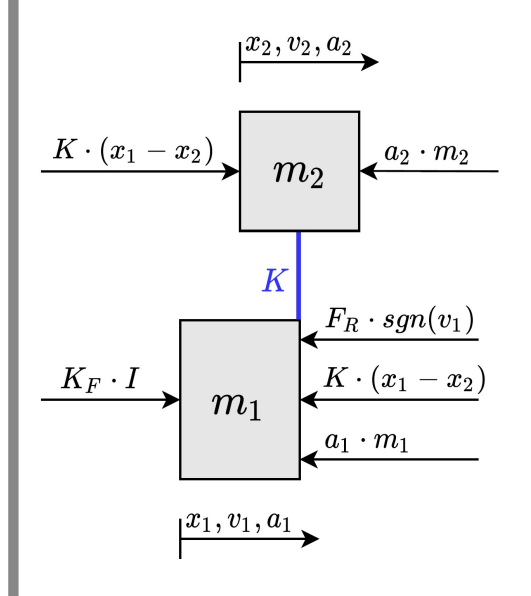

Der physikalische Aufbau lässt sich auf die nebenstehende Abbildung reduzieren. Enthalten ist die Reibkraft durch die Führung, die Federkraft durch den Balken, die antreibende Kraft durch die Spule, sowie die Trägheitskräfte der Massen. Die Reibkraft wirkt entge-

> Der Quellspannung wirkt der Spannungsabfall am Ohm'schen Widerstand, der Spannungsabfall an Induktivität und die, durch die

Bewegung der Spule im Magnetfeld, induzierte Spannung entgegen (Gegen-Elektromotorische Kraft).

Um das DGL-System mit einer numerischen Software zu lösen, muss es in diskrete Zeitabschnitte zerlegt werden. Hierzu wird das Euler-Schritt Verfahren verwendet. Daraus resultiert das folgende diskretisierte DGL-System.

$$
x_{1,i+1} = x_{1i} + h \cdot v_{1i} \cdot t_{fi}
$$
  
\n
$$
v_{1,i+1} = v_{1i} + h \cdot \frac{1}{m_1} \cdot [K_F \cdot I_i - K \cdot (x_{1i} - x_{2i}) - F
$$
  
\n
$$
x_{2,i+1} = x_{2i} + h \cdot v_{2i} \cdot t_{fi}
$$
  
\n
$$
v_{2,i+1} = v_{2i} + h \cdot \frac{K}{m_2} \cdot (x_{1i} - x_{2i}) \cdot t_{fi}
$$
  
\n
$$
I_{i+1} = I_i + h \cdot \frac{1}{L} \cdot [U_i - R \cdot I_i - K_S \cdot v_{1i}] \cdot t_{fi}
$$
  
\n
$$
t_{f,i+1} = t_{fi}
$$

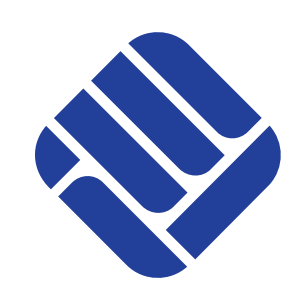

Julian Disseler und René Edelmann Labor für Systemanalyse und Optimierung (Laurenz Göllmann, Eckhard Finke)

```
[F_R] \cdot t_{fi}
```
# PRAKTISCHER AUFBAU & ANWENDUNGSBEISPIELE